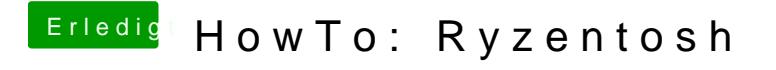

Beitrag von UserD vom 9. Oktober 2019, 20:46

Mein Ryzen 3700X lief auch ohne Probleme durch.